<span id="page-0-0"></span>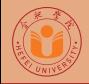

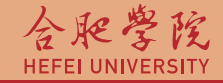

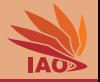

# OOP with Java 5. Operators and Expressions

Thomas Weise · 汤卫思

[tweise@hfuu.edu.cn](mailto:tweise@hfuu.edu.cn) · <http://iao.hfuu.edu.cn>

Hefei University, South Campus 2 | 合肥学院 南艳湖校区/南2区<br>Computer Science and Technology | 计算机科学与技术系 Faculty of Computer Science and Technology | 计算机科学与技<br>Institute of Applied Optimization | 应用优化研究所 Institute of Applied Optimization | 应用优化研究所<br>shan District. Hefei. Anhui. China | 中国 安徽省 合肥市 蜀山区 230601 230601 Shushan District, Hefei, Anhui, China | 中国 安徽省 合肥市 蜀山区 23<br>- Econ. & Tech. Devel. Zone. Jinxiu Dadao 99 | 经济技术开发区 锦绣大道99号 Econ. & Tech. Devel. Zone, Jinxiu Dadao 99

# **Outline**

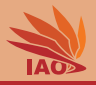

- [Introduction to Expressions](#page-2-0)
- [Integer Expressions](#page-11-0)
- **[Floating Point Expressions](#page-28-0)**
- [Assignment Operators and Expressions](#page-37-0)
- **[Comparison Expressions](#page-46-0)**
- 6 [Boolean Expressions](#page-53-0)
- 7 [The Ternary Operator](#page-58-0)

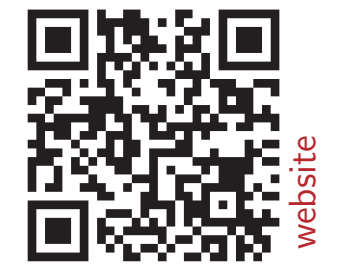

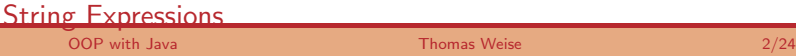

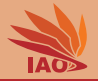

<span id="page-2-0"></span>• So far, we have assigned two things to variables

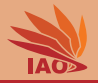

• So far, we have assigned two things to variables:

**1** a value literal of the right (compatible) type

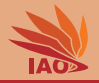

• So far, we have assigned two things to variables:

- **1** a value literal of the right (compatible) type
- 2 the value of another, compatible variable

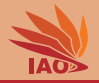

- So far, we have assigned two things to variables:
	- **1** a value literal of the right (compatible) type
	- **2** the value of another, compatible variable
- Actually, we can assign much more complex stuff, namely expressions

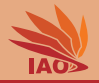

- So far, we have assigned two things to variables:
	- **1** a value literal of the right (compatible) type
	- 2 the value of another, compatible variable
- Actually, we can assign much more complex stuff, namely expressions
- The assignment of a variable actually is something like [variableName] = [expressionOfCompatibleType]

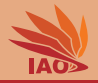

- So far, we have assigned two things to variables:
	- **1** a value literal of the right (compatible) type
	- 2 the value of another, compatible variable
- Actually, we can assign much more complex stuff, namely expressions
- The assignment of a variable actually is something like [variableName] = [expressionOfCompatibleType]
- A literal value of a type, say a number, is an expression

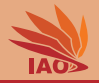

- So far, we have assigned two things to variables:
	- **1** a value literal of the right (compatible) type
	- 2 the value of another, compatible variable
- Actually, we can assign much more complex stuff, namely expressions
- The assignment of a variable actually is something like [variableName] = [expressionOfCompatibleType]
- A literal value of a type, say a number, is an expression
- A variable itself can be used in an expression as well

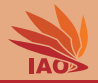

- So far, we have assigned two things to variables:
	- **1** a value literal of the right (compatible) type
	- 2 the value of another, compatible variable
- Actually, we can assign much more complex stuff, namely expressions
- The assignment of a variable actually is something like [variableName] = [expressionOfCompatibleType]
- A literal value of a type, say a number, is an expression
- A variable itself can be used in an expression as well
- The assignment itself is an expression (of the type of the assigned variable)

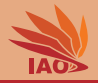

- So far, we have assigned two things to variables:
	- **1** a value literal of the right (compatible) type
	- 2 the value of another, compatible variable
- Actually, we can assign much more complex stuff, namely expressions
- The assignment of a variable actually is something like [variableName] = [expressionOfCompatibleType]
- A literal value of a type, say a number, is an expression
- A variable itself can be used in an expression as well
- The assignment itself is an expression (of the type of the assigned variable)
- Operators can be grouped by parentheses ()

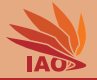

<span id="page-11-0"></span> $A+B$  the result of the addition of A and B, careful with overflows...

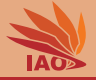

- $A+B$  the result of the addition of A and B, careful with overflows...
- $A-B$  the result of the subtraction of A and B, careful with overflows...

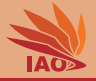

- $A+B$  the result of the addition of A and B, careful with overflows...
- $A-B$  the result of the subtraction of A and B, careful with overflows...
- $A*B$  the result of the multiplication of A and B, careful with overflows...

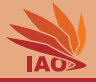

- $A+B$  the result of the addition of A and B, careful with overflows...
- $A-B$  the result of the subtraction of A and B, careful with overflows...
- $A*B$  the result of the multiplication of A and B, careful with overflows...
- $A/B$  the result of the integer division of A by B, careful result is truncated (no fractions!). . .

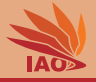

- $A+B$  the result of the addition of A and B, careful with overflows...
- $A-B$  the result of the subtraction of A and B, careful with overflows...
- $A*B$  the result of the multiplication of A and B, careful with overflows...
- $A/B$  the result of the integer division of A by B, careful result is truncated (no fractions!). . .
- A%B the result of the rest of the integer division of A and B

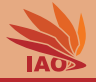

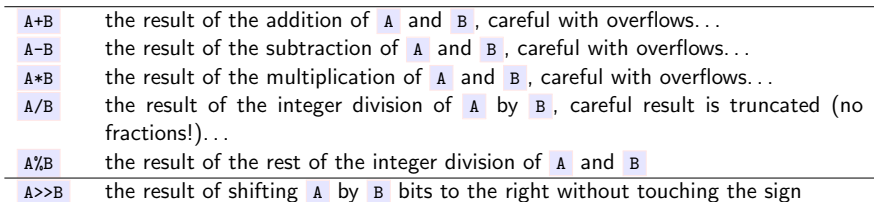

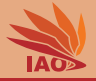

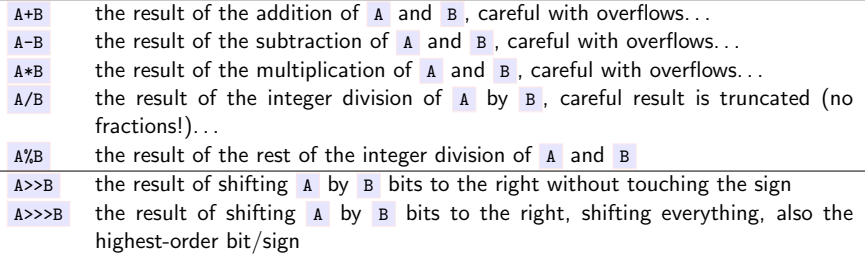

٠

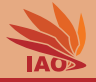

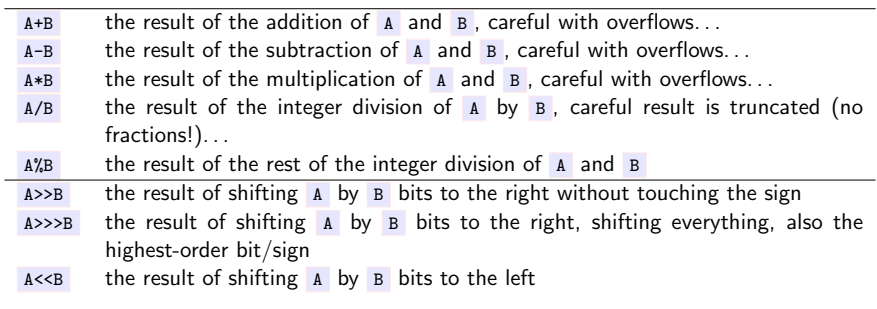

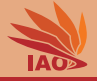

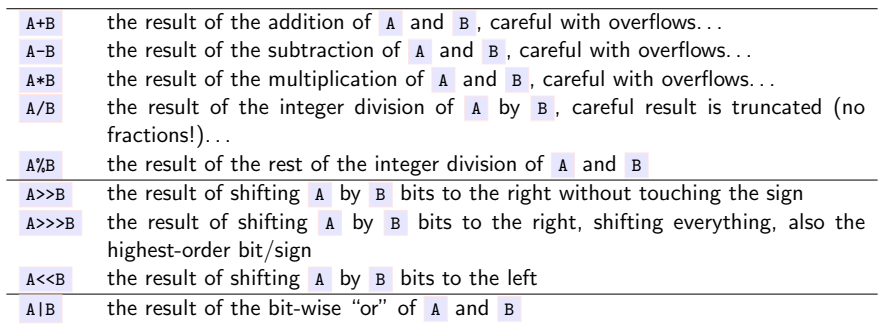

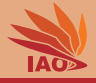

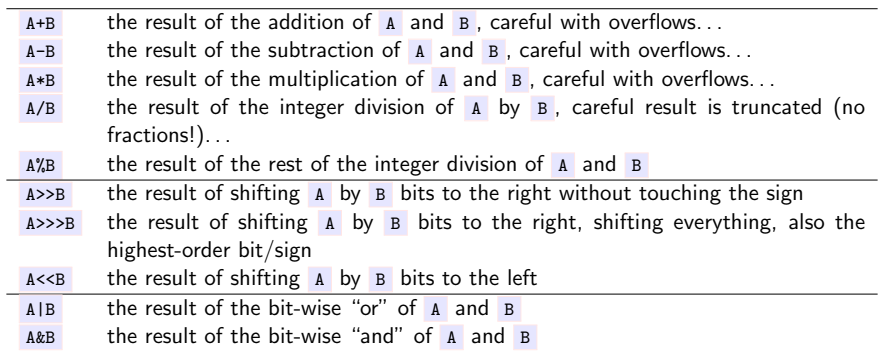

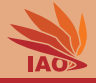

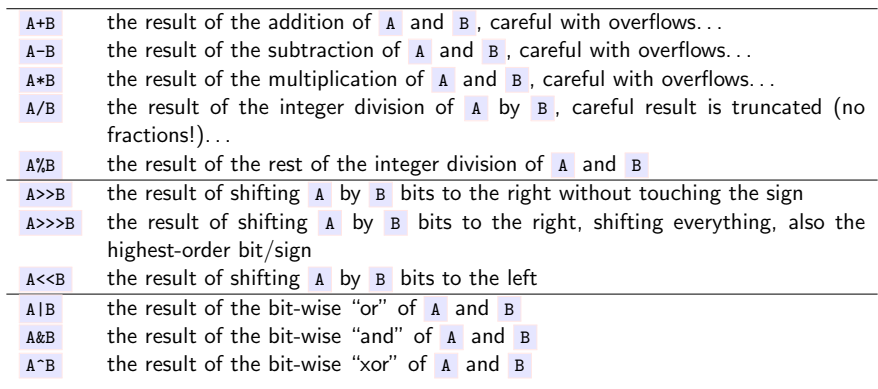

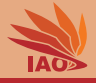

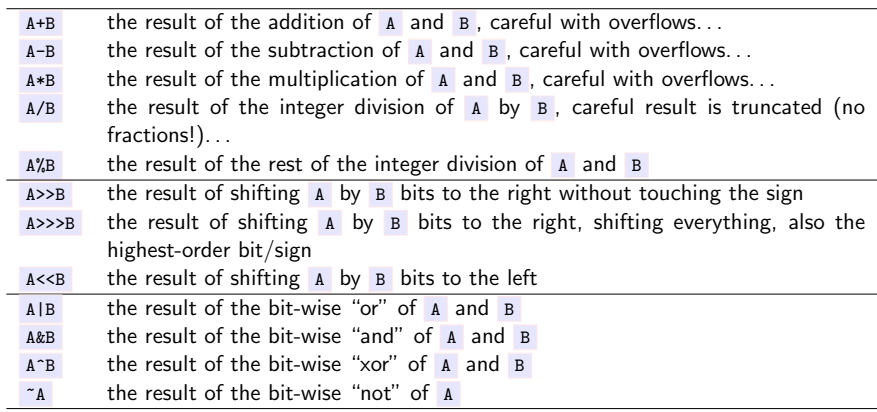

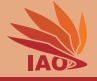

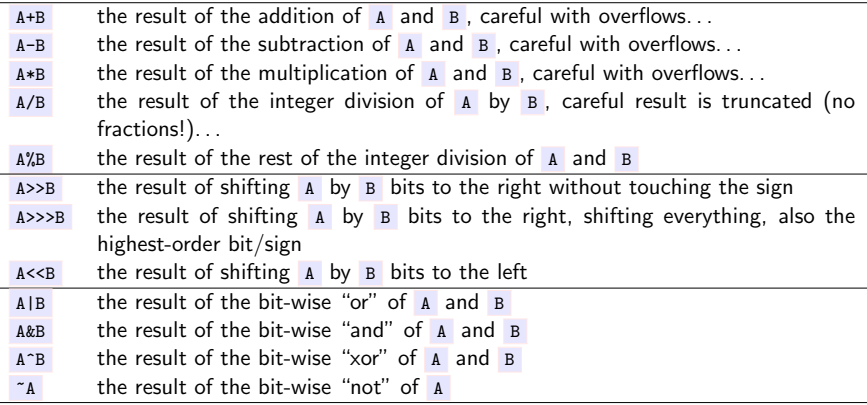

- integer arithmetic is exact, i.e.,  $((a b) a) + b = 0$ , but since we have only 8, 16, 32, or 64 bits, the range of numbers we can represent is limited
- thus, if, e.g.,  $a + b$  is outside of the range of numbers we can represent, it will be "wrapped back in", i.e., we get the wrong result

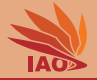

#### Listing: A program computing with integer values.

```
/* * Examples for integer arithmetic */
public class IntegerArithmetic {
  /* * The main routine
   * @param args
               * we ignore this parameter for now */
  public static final void main (String [] args) {
    int res ; // declare int variable res
    res = 5 + 4: // store 5 + \lambda in variable "res"
    System . out . println ( res ) ; // prints 9
    res = res + 4; // store res + 4 in variable "res"
    System.out.println(res); // prints 13
    res = res + 4: // store res + \angle in variable "res"
    System.out.println(res): // prints 17
    res = 171 / res; // integer_ divide 171 by "res" (17)System . out . println ( res ) ; // prints 10
    res = res * 7: // multiplication "res" with 7System . out . println ( res ) ; // prints 70
    res = res \% 8; // rest of the integer division of "res" (70) by 8
    System . out . println ( res ) ; // prints 6
    res = 3 * 6 + 10 - 4 * 5; // = ((3 * 6) + 10) - (\angle * 5)System.out.println(res); // prints 8
    res = 3 * ((6 + 10) - 4) * 5; // now with different grouping
    System . out . println ( res ) ; // prints 180
  }
```
}

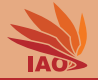

### Listing: A program encountering an integer overflow.

```
/* * Examples for integer arithmetic overflow */
public class IntegerOverflow {
  /* * The main routine
   * @param args
               * we ignore this parameter for now */
  public static final void main (String [] args) {
    int res ; // declare int variable res
    res = 1 _000_000 ; // store 1 _000_000 in variable " res "
    System . out . println ( res ) ; // prints 1000000
    res = res * 1000: // store res * 1000 in variable "res" = 1 000 000 000
    System . out . println ( res ) ; // prints 1000000000
    res = res * 3; // store res * 3 in variable "res", should be 3_{-}000_{-}000_{-}000System . out . println ( res ) ; // prints -1294967296: res has overflown ,
                               // it does _not_ have value 3 _000_000_000 , but
                               // 3 _000_000_000 - Integer . MAX_VALUE + Integer . MIN_VALUE + 1
  }
}
```
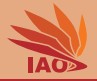

#### Listing: A program performing integer bit shifting.

```
/* * Examples for bit shifting in integer expressions */
public class IntegerBitShifting {
  /* * The main routine
   * @param args
   * we ignore this parameter for now */
  public static final void main (String [] args) {
    int res ; // declare int variable res
    res = 128; // store 128 = 2^{\circ}7 in variable "res" (we use "<sup>ou</sup> here as power operator, not as xor...)
    System . out . println ( res ); // prints 128
    res = res << 2: // shift res two bits to the left: get 2^{\degree}(7+2) = 2^{\degree}9 = 512System.out.println(res); // prints 512, as res<<x is equivalent to res*2<sup>-x</sup>
    res = res >> 3; // shift res three bits to the right: get 2^{\degree}(9 - 3) = 2^{\degree}6 = 64System.out.println(res): // prints 64, as res\geq x is equivalent to res /(2^m x)res = 0 b11000000_00000000_00000000_00000000 ; // store 3 << 30 in binary form in res
    System . out . println ( res ); // prints -1073741824 ( highest - order bit in the two 's complement determines sign )
    res = 0 b11000000_00000000_00000000_00000000 >> 1; // shift -1073741824 right by 1 without touching sign
    System . out . println (res): // prints -1073711821 / 2 = -536870912, \geq x is equivalent to signed div by 2^xres = 0 b11000000_00000000_00000000_00000000 >>> 1; // shift -1073741824 right by 1 and shift sign stuff too
    System.out.println(res): // prints -1610612736, 0b11000000 00000000 00000000 00000000 would be
                               // unsigned int 3221225472 and 3221225472/2 = 1610612736
  }
```
}

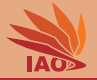

#### Listing: A program working with bit operators on integer values.

```
/* * Examples for bit operators in integer expressions */
public class IntegerBitOperators {
 /* * The main routine
   * @param args
              * we ignore this parameter for now */
 public static final void main (String [] args) {
    int res ; // declare int variable res
    res = 1; // store 1 in variable "res"
    System.out.println(res): // prints 1
    res = res | 1: // binary or with 1, result still 1
    System . out . println ( res ) ; // prints 1
    res = res | 8; // binary or with S, result still 0b1001 = 9System.out.println(res): // prints 9
    res = res \& 24; // binary or of res and 24, where 24 = 8 | 16
    System.out.println(res); // prints 8
    res = res \degree 9; // binary xor of 8 and 9, where 9 = 8 | 1, leaves 1
    System . out . println ( res ) ; // prints 1
    res = ~ res ; // binary not of 1 , set all bits except the first 1
    System.out.println(res); // prints -2
  }
}
```
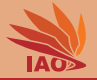

<span id="page-28-0"></span> $A+B$  the result of the addition of A and B, overflows become infinity...

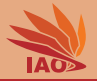

- $A+B$  the result of the addition of A and B, overflows become infinity...
- $A-B$  the result of the subtraction of A and B, overflows become infinity...

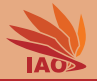

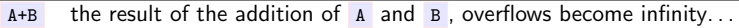

- $A-B$  the result of the subtraction of A and B, overflows become infinity...
- $A*B$  the result of the multiplication of A and B, overflows become infinity...

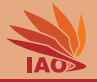

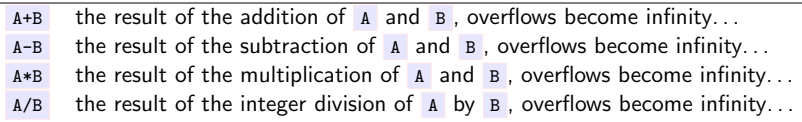

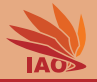

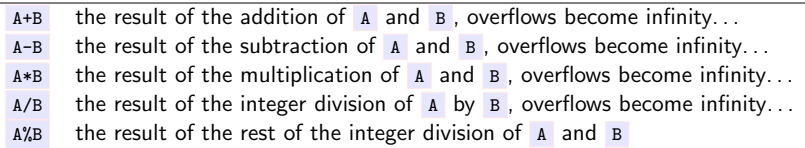

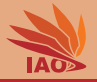

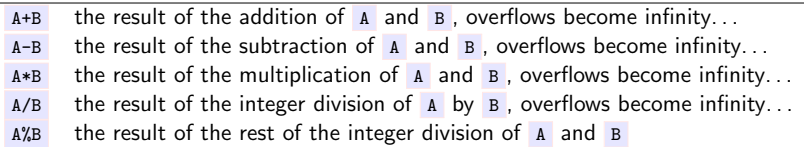

• due to the limited number of bits in mantissa and exponent, floating point arithmetic is not necessarily exact, i.e.,  $((a - b) - a) + b$  may be different from 0 sometimes

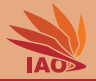

#### Listing: A program working with floating point arithmetic.

```
/* * Examples for floating point arithmetic */
public class FloatingPointArithmetic {
  /* * The main routine
   * @param args
              * we ignore this parameter for now */
  public static final void main (String [] args) {
    double res1 , res2 ; // declare double variable res1 and res2
    res1 = 5d + 4.1d; // store 5 + 1.1 in variable "res1"
    System.out.println(res1): // prints 9.1
    res1 = res1 + 4.1d; // store res1 + \lambda.1d in variable "res1"
    System . out . println ( res1 ) ; // prints 13.2
    res1 = res1 + 4.1d; // store res1 + 1d, id in variable "resi"
    System.out.println(res1); // prints 17.299999999999997: double precision is limited (ca. 15 decimals)!
    ras2 = 171d \ell res1: \ell divide 171 by "res1" (which is almost but not exactly 17.3)
    System . out . println ( res2 ) ; // prints 9.884393063583817 ( which is a good approximation )
    res2 = res1 * res2; // multiply res1 with res2, i.e., with 171/res1, we get 171/(171/res1)System . out . println ( res2 ) ; // prints 171.0 , that worked well !
    res2 = (171d / res1) * 17.3d; // (171d/res1) * 17.3d; ... res1 would ideally be 17.3, but is not
    System . out . println ( res2 ) ; // prints 171.00000000000003: a bit off due to limited precision
    res1 = (((10d / 8d) * 8d) - 10.1d) + 0.1d; // this should be 0System.out.println(res1); // prints 3.608224830031759E-16: limited precision (about 15 decimal places!)
    res1 = ((10.7d - 0.12d) - 10.7d + 0.12d); // this should be 0
    System.out.println(res1): // prints 7.771561172376096E-16: limited precision (about 15 decimal places))
    res1 = (8.5d \text{ % } 4.1d); // compute the rest of the integer division of 8.5 and \angle.1
    System . out . println ( res1 ) ; // should be about (8.5 -(2*4.1) ) =0.3 , is 0.3000000000000007
  }
}
```
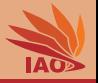

- Assume a  $x_0 = 1.8m$  tall person throws a ball vertically upwards into the air with  $v_0 = 10m/s$  initial velocity.
- Where is the ball after  $t = 1.5s$ ?

$$
x(t) = x_0 + v_0 * t - 0.5 * g * t^2, \text{ where } g = 9.80665 \tag{1}
$$

How would you compute the position in a program?

#### Listing: A program computing  $x(t)$ .

```
/* *
 * A ball is thrown vertically upwards into the air by a 1.8 m tall person
 * with velocity 10 m / s . Where is it after t =1.5 seconds ? < br / >
 * x(t) = x_0 + v_0 * t - 0.5 * g * t^2*/
public class VerticalBallThrow {
  /* * The main routine
   * @param args
               * we ignore this parameter for now */
  public static final void main (String [] args) {
    double x0 = 1.8d; // initial vertical position
    double v0 = 10d; // initial velocity upwards
    double g = 9.80665d; // free fall acceleration downwards
    double t = 1.5d; // the time
    double xt = x0 + (v0*t) - 0.5d*g*t*t; // <math>x(t) = x_0 + v_0*t - 0.5 * g*t^2</math>System . out . println ( xt ) ; // prints 5.767518750000001
  }
}
```
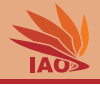

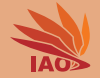

<span id="page-37-0"></span> $V=E$  store the value of expression E in variable V and return it

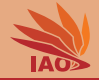

- $V=E$  store the value of expression  $E$  in variable V and return it
- $V+=E$  add value of expression E to variable V, store the result in V and return it; only numerical types

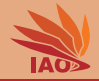

- $V=E$  store the value of expression  $E$  in variable V and return it
- $V+=E$  add value of expression E to variable V, store the result in V and return it; only numerical types
- $V^* = E$  multiply the value of V with value of expression E, store the result in V and return it; only numerical types

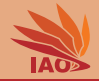

- $V=E$  store the value of expression  $E$  in variable V and return it
- $V+=E$  add value of expression E to variable V, store the result in V and return it; only numerical types
- $V^* = E$  multiply the value of V with value of expression E, store the result in V and return it; only numerical types
- $V|=E$  compute the bit-based "or" of the the value of  $V$  and the value of expression  $E$ , store the result in  $V$  and return it; only boolean

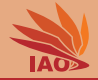

- $V=E$  store the value of expression  $E$  in variable V and return it
- $V+=E$  add value of expression E to variable V, store the result in V and return it; only numerical types
- $V^* = E$  multiply the value of V with value of expression E, store the result in V and return it; only numerical types
- $V|=E$  compute the bit-based "or" of the the value of  $V$  and the value of expression  $E$ , store the result in  $V$  and return it; only boolean
- VO=E Generalization of the above: O can be any binary (two-argument) operator: Apply  $\overline{0}$  to values of variable  $\overline{v}$  and expression  $E$ , store the result of  $\overline{0}$  in variable  $\bar{v}$  and return it;  $\bar{v}$  and  $\bar{E}$  must have compatible types

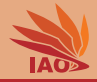

- $V=E$  store the value of expression  $E$  in variable V and return it
- $V+=E$  add value of expression E to variable V, store the result in V and return it; only numerical types
- $V^* = E$  multiply the value of V with value of expression E, store the result in V and return it; only numerical types
- $V|=E$  compute the bit-based "or" of the the value of  $V$  and the value of expression  $E$ , store the result in  $V$  and return it; only boolean
- VO=E Generalization of the above: O can be any binary (two-argument) operator: Apply  $\overline{0}$  to values of variable  $\overline{v}$  and expression  $E$ , store the result of  $\overline{0}$  in variable  $\bar{v}$  and return it;  $\bar{v}$  and  $\bar{E}$  must have compatible types
- $V_{++}$  add 1 to numerical variable V, return the value that V had before adding

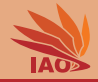

- $V=E$  store the value of expression  $E$  in variable V and return it
- $V+=E$  add value of expression E to variable V, store the result in V and return it; only numerical types
- $V^* = E$  multiply the value of V with value of expression E, store the result in V and return it; only numerical types
- $V|=E$  compute the bit-based "or" of the the value of V and the value of expression  $E$ , store the result in  $V$  and return it; only boolean
- VO=E Generalization of the above: O can be any binary (two-argument) operator: Apply  $\overline{0}$  to values of variable  $\overline{v}$  and expression  $E$ , store the result of  $\overline{0}$  in variable  $\bar{v}$  and return it;  $\bar{v}$  and  $\bar{E}$  must have compatible types
- $V_{++}$  add 1 to numerical variable V, return the value that V had before adding  $++V$  add 1 to numerical variable V, return the value that V has after adding

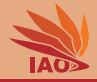

- $V=E$  store the value of expression  $E$  in variable V and return it
- $V+=E$  add value of expression E to variable V, store the result in V and return it; only numerical types
- $V^* = E$  multiply the value of V with value of expression E, store the result in V and return it; only numerical types
- $V|=E$  compute the bit-based "or" of the the value of V and the value of expression  $E$ , store the result in  $V$  and return it; only boolean
- VO=E Generalization of the above: O can be any binary (two-argument) operator: Apply  $\overline{0}$  to values of variable  $\overline{v}$  and expression  $E$ , store the result of  $\overline{0}$  in variable  $\bar{v}$  and return it;  $\bar{v}$  and  $\bar{E}$  must have compatible types
- $V_{++}$  add 1 to numerical variable V, return the value that V had before adding
- $++V$  add 1 to numerical variable V, return the value that V has after adding
- $V--$  subtract 1 from numerical variable V, return the value that V had before the subtraction
- $-$ v subtract 1 to numerical variable V, return the value that V has after the subtraction

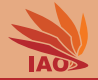

#### Listing: A program working with in-place operators.

```
/* * Examples for in - place operators */
public class InPlaceOperators {
  /* * The main routine
   * @param args
              * we ignore this parameter for now */
  public static final void main (String [] args) {
    int i = 1, i = 5; // declare the two integer variables i and i, where i = 1 and i = 5System.out.println(i): // prints 1
    i + = j; // add j and i, store result in i, i.e., i = i + j = (1 + 5)System.out.println(i); // prints 6
    j *= i ; // multiply j with i , store result in j ( j = ( j * i ) = 6*5
    System.out.println(j); // prints 30
    j /= ++ i ; // first , add 1 to i ( store result in i ) and return it , then divide j by it and store in j
    System. out. println(i); // prints \gammaSystem.out.println(j); // prints 30/7 = 4i *= j ++; // first , add 1 to j ( store result but return old value ) , then multiply with i and store in i
    System.out.println(j); // prints 4+1 = 5System.out.println(i); // prints 7 * 4 = 28i |= (j \equiv 3); // first do binary xor of j with 3, store in j, then binary or of result with i and store
    System.out.println(j); // \text{prints} (5) \hat{ }3 = (1 + 4) \hat{ }3 = 2 + 4 = 6System.out.println(i); // prints (28) | 6 = (16 | 8 | 4) | 2 = 30
    i * = ((--i) * (i++) - i; // this is a tough cooky: i = 30 * [((6-1) * 30)) - 5] <- never do such stuff
    System.out.println(i): // prints 30*145=4350.. (the final multiplication takes the original i value)
  }
}
```
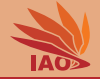

<span id="page-46-0"></span> $A==B$  true if and only if A has the exact same value as B

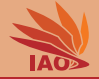

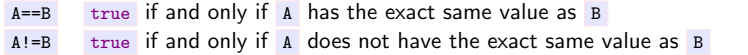

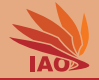

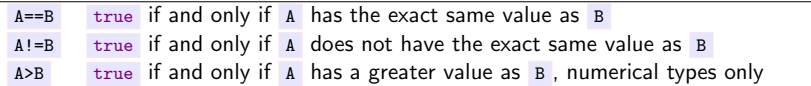

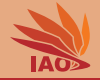

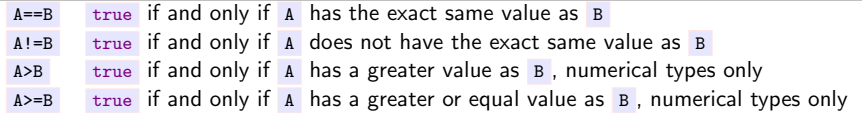

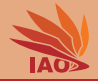

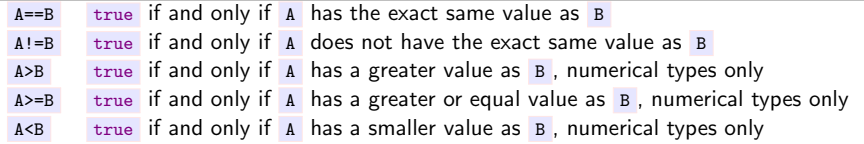

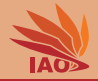

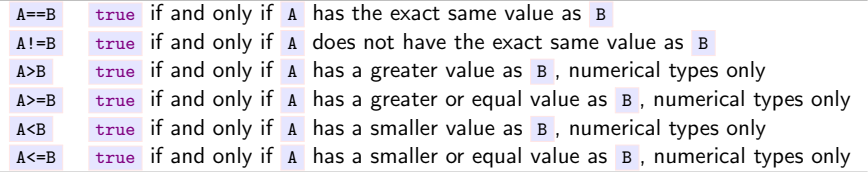

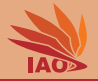

#### Listing: A program working with comparison operators.

```
/* * Examples for comparison operators */
public class ComparisonOperators {
  /* * The main routine
   * @param args
             * we ignore this parameter for now */
  public static final void main (String [] args) {
    double a = 5d, b = 6d; // allocate and initialize two double variables
    boolean c = ( a == b ) ; // allocate boolean c is true if a == b , false otherwise
    System.out.println(c): // false
    boolean d = (a < b); // allocate boolean d, set to true iff a < bSystem.out.println(d); // true
    boolean e = (c == d); // allocate boolean e, set to true if boolean c = boolean d
    System.out.println(e); // false
    e = (c = d); // careful here: (c = d) is not a comparison but in-place assignment...
    System.out.println(e); // true
    e = (( (71d - 0.1d) - 71d) + 0.1d) == 0d; // should be 0, but remember limited precision...
    System. out. println(e); // false: never use == or != with floating point, use >=, <=, <, > onlye = (5.4d != 4.5d); // is 5.4 different from 4.5?
    System.out.println(e): // true, ok, if that would not work, we would have a serious problem :-)
  }
}
```
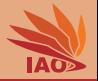

<span id="page-53-0"></span>A&&B the result of the Boolean "and" of A and B

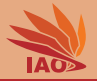

A&&B the result of the Boolean "and" of A and B A||B the result of the Boolean "or" of A and B

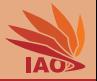

- A&&B the result of the Boolean "and" of A and B
- A||B the result of the Boolean "or" of A and B
- A^B the result of the Boolean "xor" of A and B

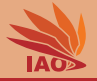

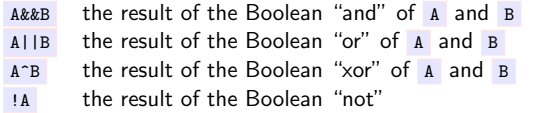

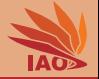

#### Listing: A program working with Boolean operators.

```
/* * Examples for boolean operators */
public class BooleanOperators {
  /* * The main routine
   * @param args
               * we ignore this parameter for now */
  public static final void main (String [] args) {
    boolean res ; // declare boolean variable res
    res = false || true ; // store false " or " true in variable " res "
    System . out . println ( res ); // prints true
    res = res && false ; // store res " and " false in variable " res "
    System . out . println ( res ); // prints false
    res = ! res ; // store " not " res in variable " res "
    System . out . println ( res ); // prints true
    res = res ^ res ; // store res " xor " res in res
    System . out . println ( res ); // prints false
  }
}
```
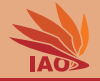

## <span id="page-58-0"></span>A?B:C the result of B if and only if the boolean expression A evaluates to true, the result of B otherwise

A is a boolean expression, B and C are expressions of compatible types

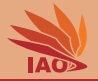

#### Listing: A program working with the ternary operator.

```
/* * Examples for boolean operators */
public class TernaryOperator {
  /* * The main routine
```

```
* @param args
              * we ignore this parameter for now */
 public static final void main (String [] args) {
   int a = 5, b = 11; // declare and initialize int variables a=5 and b=11double c = (a > b) ? -dd : 1d; // if a > b, set c = -id; otherwise set c = id;
   System.out.println(c): // prints 1.0
   c = (a \ge (b/2)) ? (2d * c) : (2d / c); // if a \ge b/2, set c to 2c else to 2/c
   System.out.println(c); // prints 2.0, since b/2 is 5 due to integer division
   boolean d = (c>a) ? true : (a > b): // if c>a, then set d to true, else set d to (a > b)System.out.println(d): // false: since c<a. we check whether a>b. which is false
  }
}
```
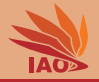

<span id="page-60-0"></span>A+B return a String which starts A and continues with the String representation of B (convert B to String if necessary)

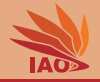

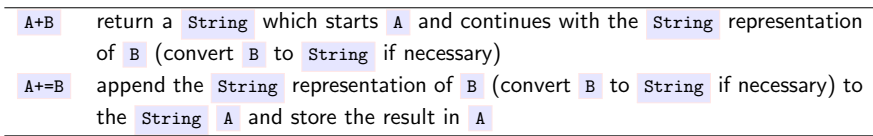

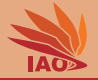

#### Listing: A program working with the String concatenation.

```
/* * Examples for String concatenation */
public class StringConcatenation {
  /* * The main routine
   * @param args
                * we ignore this parameter for now */
  public static final void main (String [] args) {
    String text: // declare String variable text
    text = " Hello World ! "; // store Hello World ! in text // $NON - NLS -1$
    System . out . println ( text ) ; // prints " Hello World !"
    text = text + "\cdotIt's\cdotme!": //add It's Me! to text //$NON-NLS-1$
    System.out.println(text): // prints "Hello World! It's me!"
    text = "The<sub>11</sub>result<sub>11</sub>0f<sub>11</sub>5+6<sub>11</sub>is<sub>11</sub>" + (5+6); // concatenate (5+6) as string to string //$ <i>When</i> <math display="inline">NLS-1</math>System . out . println ( text ) ; // prints " The result of 5+6 is 11"
    text = "The rresult r_0of r_05+6r_0isr_0" + 5 + 6; // concatenate 5 to string then 6 string //$NON-NLS-1$
    System . out . println ( text ) ; // prints " The result of 5+6 is 56" <- careful with concatenation , use ()
  }
}
```
Remark: These //NON-NLS-1, things can safely be ignored, they are just there to tell Eclipse that a String literal is not internationalized/stored in a resource but to be used as it. Ignore them.

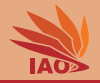

- We have learned how to compute with the basic types in Java
- We have looked into what to do with integers, floating point numbers, booleans, and strings
- We have learned binary mathematical operators, in-place assignments/updates, string concatenation, bit operators, etc.
- We have also looked a bit more into the limits of the types: All data types occupy a finite, fixed amount of memory and therefore can only represent a finite, fixed amount of values
- We had one productive example already, computing the position of a vertically-upwards thrown ball

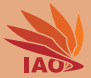

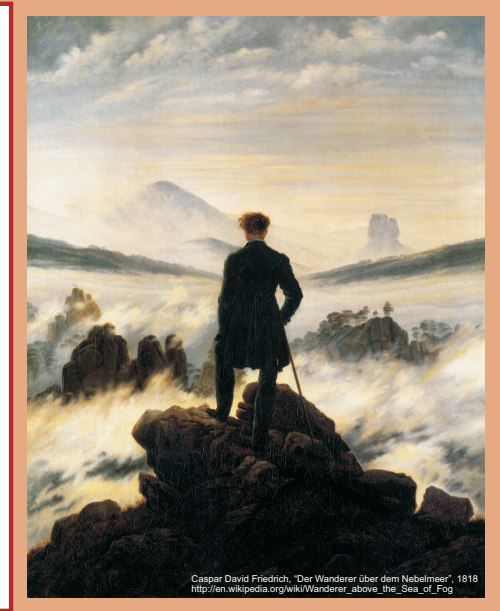

谢谢 Thank you

Thomas Weise [汤卫思] [tweise@hfuu.edu.cn](mailto:tweise@hfuu.edu.cn) [http://iao.hfuu.edu.cn](mailto:http://iao.hfuu.edu.cn)

Hefei University, South Campus 2 Institute of Applied Optimization Shushan District, Hefei, Anhui, China